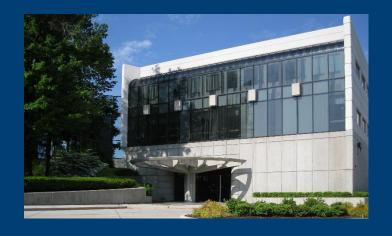

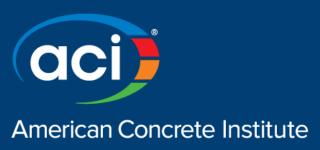

## **Pavement Concrete Thickness Study**

**Tim Manherz** 

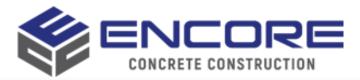

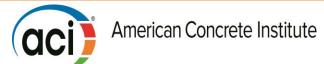

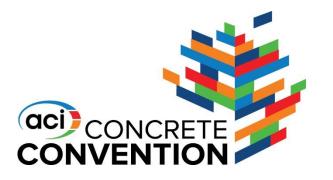

 We need an accurate and efficient method to test overall average thickness in any area of paving

### **Pavement Pour Area**

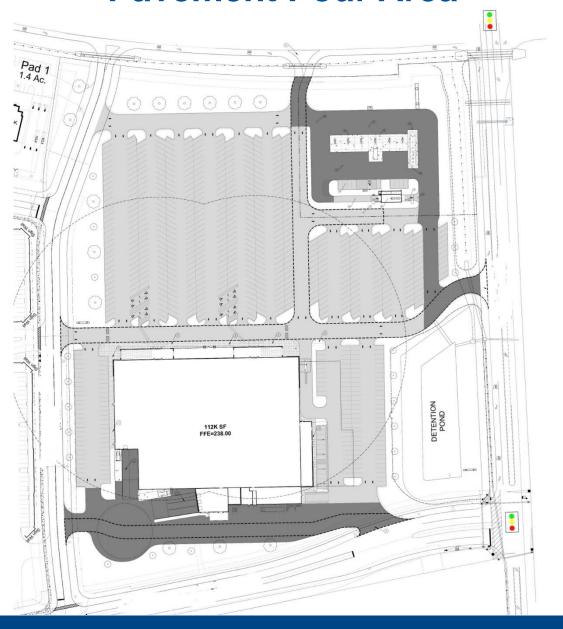

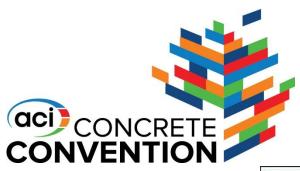

#### **Pavement Pour Area**

 Checking thickness using a grid and then writing down measurements is time consuming and leaves room for human error

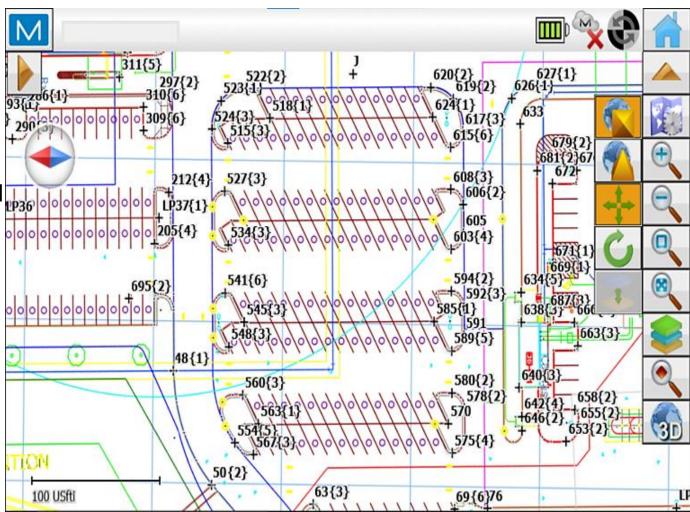

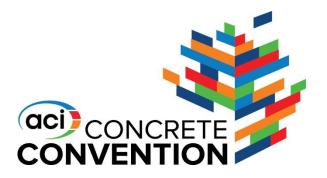

The Random Number
Generator file takes your
pour area and
automatically generates
random localized points
for you to measure in a
defined testing area

#### **Random Number Generator**

CONCRETE PAVING THICKNESS STUDY DATA TEMPLATE - BASE ELEVATIONS

INSTRUCTIONS: Fill in yellow blocks with requested information. Fill in green blocks E-W and N-S locations with the length and width of your testing area. Enter PROJECT DESIGNATION: PROJECT LOCATION (CITY, STATE): DESCRIPTION OF BASE MATERIAL: DESCRIPTION OF INSTALLATION PROCEDURES: TEST AREA DIMENSIONS: Target E-W Location Sample Random Random From Origin From Origin Elevation From Origin Elevation Number Number (Feet) (Feet) (Feet) (Feet) 

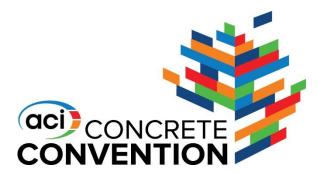

### **Project Information**

 Fill in your project information, including installation procedures and base material description

#### CONCRETE PAVING THICKNESS STUDY DATA TEMPLATE - BASE ELEVATIONS

INSTRUCTIONS: Fill in yellow blocks with requested information. Fill in green blocks E-W and N-S locations with the length and width of your testing area. Enter Elevation data in feet to two decimal places.

| PROJECT DESIGNATION:<br>PROJECT LOCATION (CITY, STATE): | Magnolia, Texas                | Date: 11/20/21 |
|---------------------------------------------------------|--------------------------------|----------------|
| DESCRIPTION OF BASE MATERIAL:                           | Lime soil                      |                |
| DESCRIPTION OF INSTALLATION PROCEDURES:                 | Manually operated motor grader |                |

### **Defining Pour Location**

 The area outlined in blue is the pour location we will use to measure concrete thickness

CONVENTION

 Most paving pours are not a perfect square; with this file you can define a general area

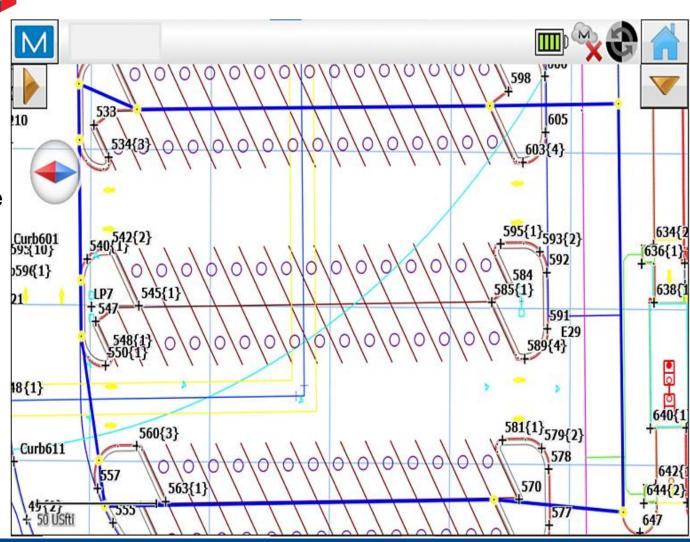

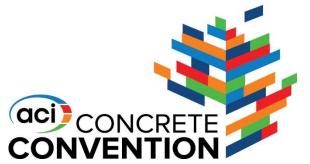

### **Defining Pour Location**

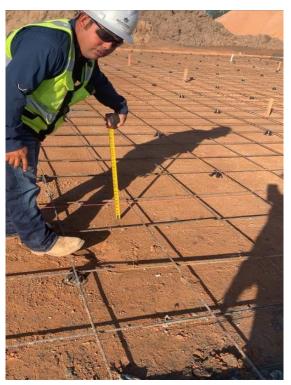

Checking subgrade elevation with string line and tape measure

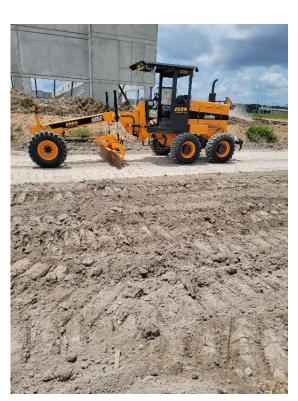

**Motor Grader** 

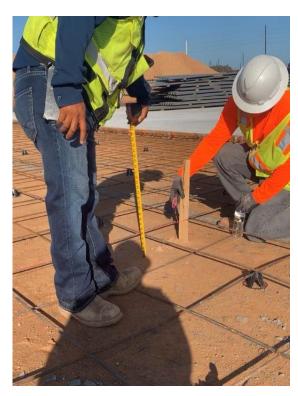

Checking subgrade elevation with string line and tape measure

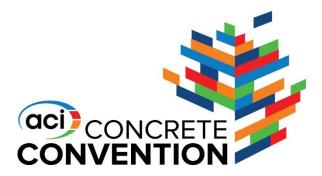

### **Entering Test Dimensions**

Date:

#### CONCRETE PAVING THICKNESS STUDY DATA TEMPLATE - BASE ELEVATIONS

The Random
 Number Generator
 needs set lengths
 and widths of the
 pour area to
 properly calculate
 point locations
 within the pour area

PROJECT DESIGNATION:

INSTRUCTIONS: Fill in yellow blocks with requested information. Fill in green blocks E-W and N-S locations with the length and width of your testing area. Enter Elevation data in feet to two decimal places.

|   |                  |      |             | ITY, STATE):<br>MATERIAL:             |                                       |                               |                                 |                  |                |                                       |                                       |                               |                                 |
|---|------------------|------|-------------|---------------------------------------|---------------------------------------|-------------------------------|---------------------------------|------------------|----------------|---------------------------------------|---------------------------------------|-------------------------------|---------------------------------|
|   |                  |      |             | ALLATION PR                           | OCEDURES:                             |                               |                                 |                  |                |                                       |                                       |                               |                                 |
|   | TEST AREA        | DIME | NSION       | NS:                                   | <b>-&gt;</b>                          | Section 1<br>Section 2        | E-W (FT):<br>E-W (FT):          |                  | (FT):<br>(FT): |                                       | DesignThi<br>=Blue                    | ckness:<br>New Random         |                                 |
|   | Sample<br>Number |      | dom<br>nber | E-W Location<br>From Origin<br>(Feet) | N-S Location<br>From Origin<br>(Feet) | Target<br>Elevation<br>(Feet) | As-Built<br>Elevation<br>(Feet) | Sample<br>Number | dom            | E-W Location<br>From Origin<br>(Feet) | N-S Location<br>From Origin<br>(Feet) | Target<br>Elevation<br>(Feet) | As Built<br>Elevation<br>(Feet) |
| ` | 1                |      |             |                                       |                                       |                               |                                 | 51               |                |                                       |                                       |                               |                                 |
| 1 | 2                |      |             |                                       |                                       |                               |                                 | 52               |                |                                       |                                       |                               |                                 |
|   | 3                |      |             |                                       |                                       |                               |                                 | 53               |                |                                       |                                       |                               |                                 |
|   | 4                |      |             |                                       |                                       |                               |                                 | 54               |                |                                       |                                       |                               |                                 |
|   | 5                |      |             |                                       |                                       |                               |                                 | 55               |                |                                       |                                       |                               |                                 |
|   | 6                |      |             |                                       |                                       |                               |                                 | 56               |                |                                       |                                       |                               |                                 |
|   | 7                |      |             |                                       |                                       |                               |                                 | 57               |                |                                       |                                       |                               |                                 |
|   | 8                |      |             |                                       |                                       |                               |                                 | 58               |                |                                       |                                       |                               |                                 |
|   | 9                |      |             |                                       |                                       |                               |                                 | 59               |                |                                       |                                       |                               |                                 |
|   | 10               |      |             |                                       |                                       |                               |                                 | 60               |                |                                       |                                       |                               |                                 |
|   | 11               |      |             |                                       |                                       |                               |                                 | 61               |                |                                       |                                       |                               |                                 |
|   | 12               |      |             |                                       |                                       |                               |                                 | 62               |                |                                       |                                       |                               |                                 |
|   | 13               |      |             |                                       |                                       |                               |                                 | 63               |                |                                       |                                       |                               |                                 |
|   | 14               |      |             |                                       |                                       |                               |                                 | 64               |                |                                       |                                       |                               |                                 |
|   | 15               |      |             |                                       |                                       |                               |                                 | 65               |                |                                       |                                       |                               |                                 |
|   | 16               |      |             |                                       |                                       |                               |                                 | 66               |                |                                       |                                       |                               |                                 |

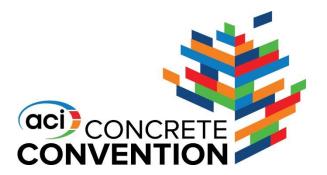

### **Generating Point Locations**

- Define Section One
  - 300 ft east to west
  - 100 ft north to south

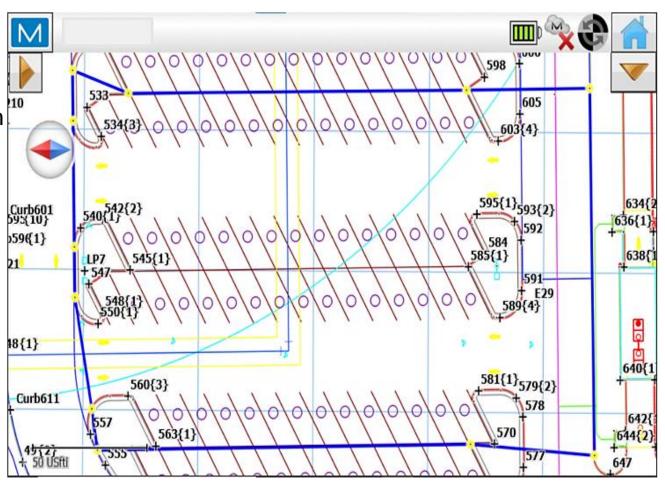

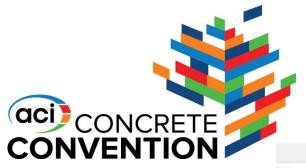

### **Generating Point Locations**

- After entering lengths and widths for our area, the file has automatically generated one point per 1,000 sq. ft
- We can now enter these locations into the data collector

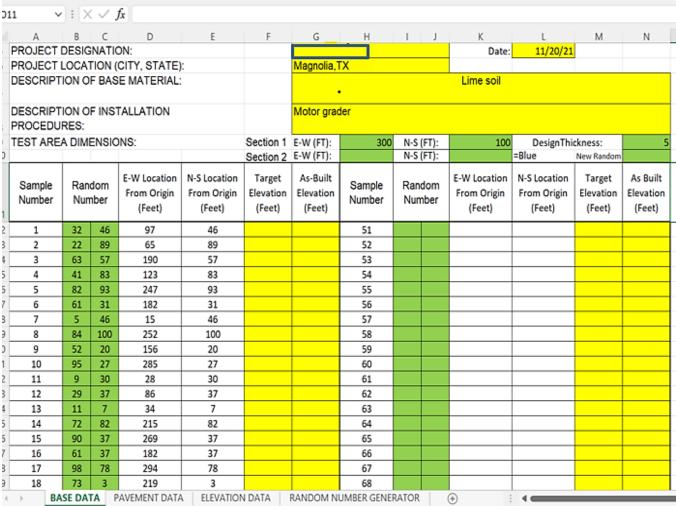

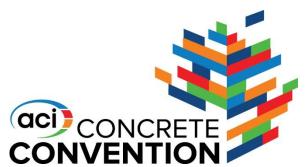

## **Complete List-Random Locations**

|          |             | IV         |         |               |           |        |          |            |       |        |      |   |   |      |   |    |   |     |
|----------|-------------|------------|---------|---------------|-----------|--------|----------|------------|-------|--------|------|---|---|------|---|----|---|-----|
|          |             |            |         |               |           |        |          |            |       |        |      |   |   |      |   |    |   | ••• |
| 011      |             | <b>∨</b> ] | < <     | fx            |           |        |          |            |       |        |      |   |   |      |   |    |   |     |
|          | •           |            |         |               | F         | г      |          |            |       |        | IV.  |   |   | N.I. | 0 | D. | 0 |     |
| 12       | A           | 32         | C<br>46 | 97            | E<br>46   | F      | G        | H<br>51    | - 1   | J      | K    | L | М | N    | 0 | Р  | Q |     |
| 13       | 2           | 22         | 89      | 65            | 89        |        |          | 52         |       |        |      |   |   |      |   |    |   |     |
| 14       | 3           | 63         | 57      | 190           | 57        |        |          | 53         |       |        |      |   |   |      |   |    |   |     |
| 15       | 4           | 41         | 83      | 123           | 83        |        |          | 54         |       |        |      |   |   |      |   |    |   |     |
| 16       | 5           | 82         | 93      | 247           | 93        |        |          | 55         |       |        |      |   |   |      |   |    |   |     |
| 17       | 6           | 61         | 31      | 182           | 31        |        |          | 56         |       |        |      |   |   |      |   |    |   |     |
| 18       | 7           | 5          | 46      | 15            | 46        |        |          | 57         |       |        |      |   |   |      |   |    |   |     |
| 19       | 8           | 84         | 100     | 252           | 100       |        |          | 58         |       |        |      |   |   |      |   |    |   |     |
| 20       | 9           | 52         | 20      | 156           | 20        |        |          | 59         |       |        |      |   |   |      |   |    |   |     |
| 21       | 10          | 95         | 27      | 285           | 27        |        |          | 60         |       |        |      |   |   |      |   |    |   |     |
| 22       | 11          | 9          | 30      | 28            | 30        |        |          | 61         | l o   | Windov | Snip |   |   |      |   |    |   |     |
| 23       | 12          | 29         | 37      | 86            | 37        |        |          | 62         |       |        |      |   |   |      |   |    |   |     |
| 24       | 13          | 11         | 7       | 34            | 7         |        |          | 63         |       |        |      |   |   |      |   |    |   |     |
| 25       | 14          | 72         | 82      | 215           | 82        |        |          | 64         |       |        |      |   |   |      |   |    |   |     |
| 26       | 15          | 90         | 37      | 269           | 37        |        |          | 65         |       |        |      |   |   |      |   |    |   |     |
| 27       | 16          | 61         | 37      | 182           | 37        |        |          | 66         |       |        |      |   |   |      |   |    |   |     |
| 28       | 17          | 98         | 78      | 294           | 78        |        |          | 67         |       |        |      |   |   |      |   |    |   |     |
| 29       | 18          | 73         | 3       | 219           | 3         |        |          | 68         |       |        |      |   |   |      |   |    |   |     |
| 30       | 19          | 44         | 40      | 132           | 40        |        |          | 69         |       |        |      |   |   |      |   |    |   |     |
| 31       | 20          | 90         | 83      | 270           | 83        |        |          | 70         |       |        |      |   |   |      |   |    |   |     |
| 32       | 21          | 21         | 25      | 64            | 25        |        |          | 71         |       |        |      |   |   |      |   |    |   |     |
| 33       | 22          | 33         | 29      | 98            | 29        |        |          | 72         |       |        |      |   |   |      |   |    |   |     |
| 34       | 23          | 72         | 17      | 215           | 17        |        |          | 73         |       |        |      |   |   |      |   |    |   |     |
| 35       | 24          | 2          | 57      | 6             | 57        |        |          | 74         |       |        |      |   |   |      |   |    |   |     |
| 36       | 25          | 70         | 62      | 209           | 62        |        |          | 75         |       |        |      |   |   |      |   |    |   |     |
| 37       | 26          | 25         | 12      | 74            | 12        |        |          | 76         |       |        |      |   |   |      |   |    |   |     |
| 38       | 27          | 90         | 93      | 271           | 93        |        |          | 77         |       |        |      |   |   |      |   |    |   |     |
| 39       | 28          | 92         | 4       | 277           | 4         |        |          | 78         |       |        |      |   |   |      |   |    |   |     |
| 40       | 29          | 29         | 94      | 86            | 94        |        |          | 79         |       |        |      |   |   |      |   |    |   |     |
| 41       | 30          | 28         | 84      | 85            | 84        |        |          | 80         |       |        |      |   |   |      |   |    |   |     |
| <b>*</b> | <b>&gt;</b> | BASE DA    | TA      | PAVEMENT DATA | ELEVATION | I DATA | RANDOM N | UMBER GENE | RATOR |        | +    |   |   |      |   |    |   |     |

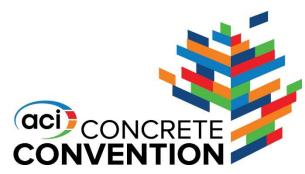

### **Map of Test Area**

We can use the highlighted line as a base to enter the northing and easting offsets given to us by the file

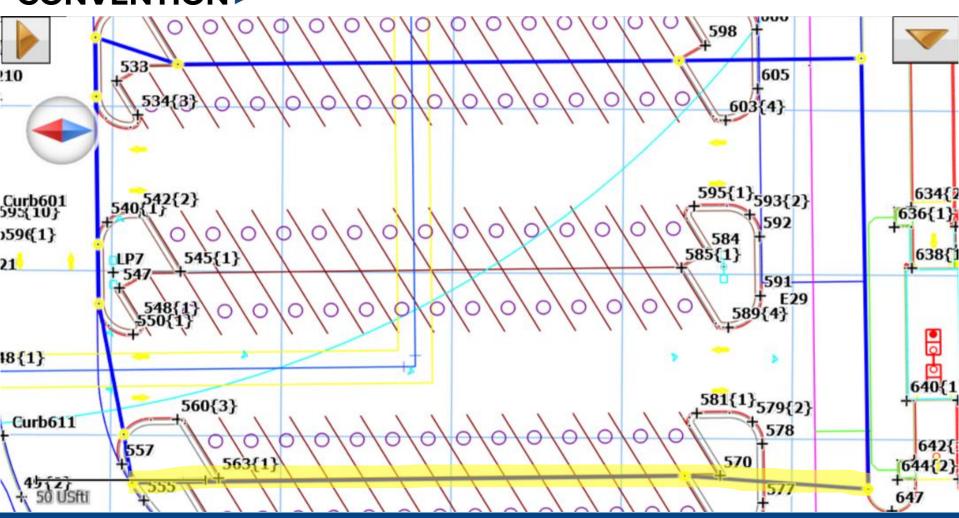

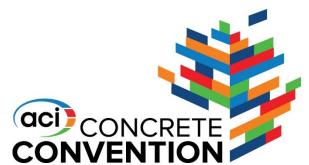

### **Random Locations Entered**

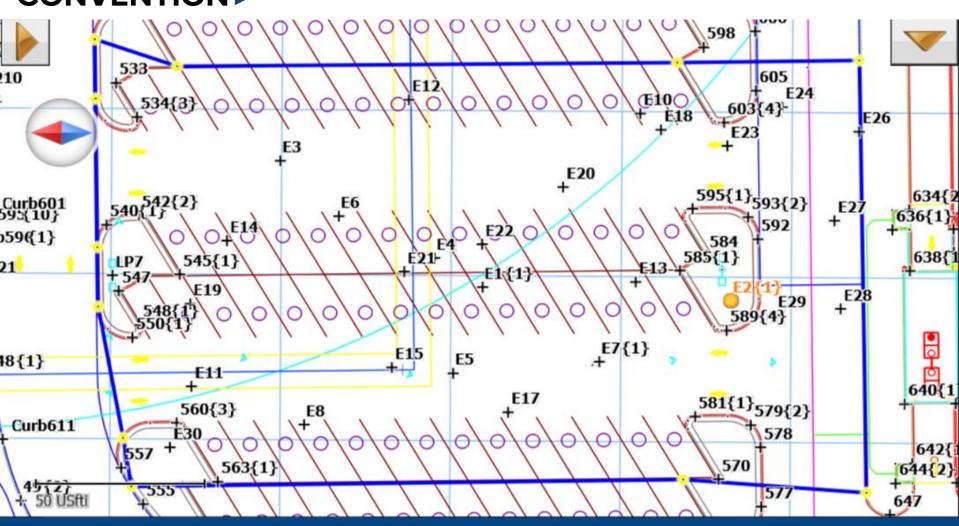

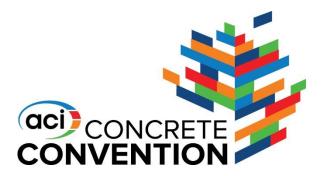

### **Measuring Point Locations**

- Completely randomized points
- Entirely unbiased –
   eliminates human
   error and favoritism
   of picking a spot that
   looks best
- Can be recalculated if a point is outside the area

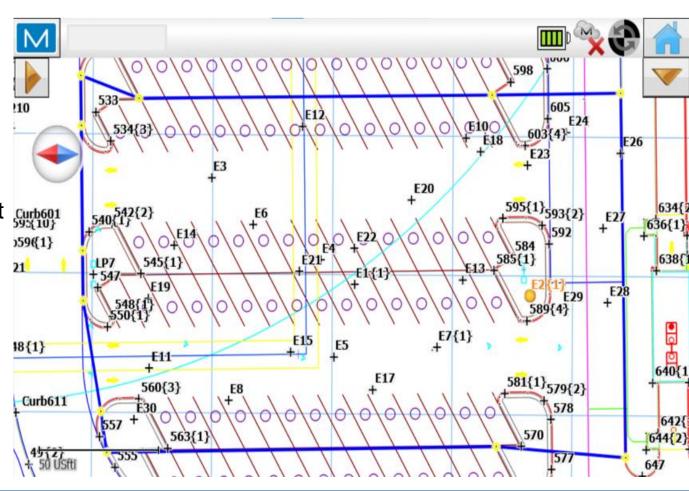

 Points E2 and E30 are outside the test area

CONVENTION

 We can change out these two points in the Random Number Generator file

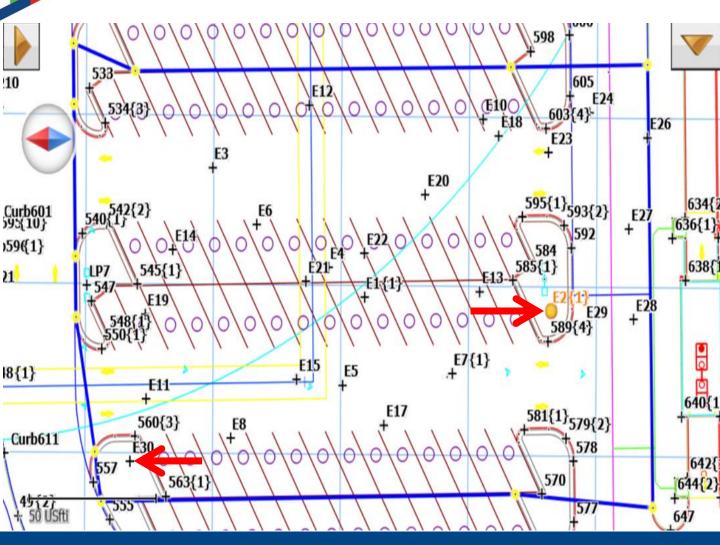

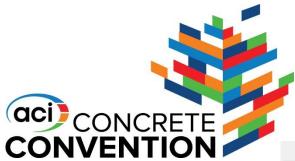

- Enter the matching number in the cell labeled New Random
- The file will calculate a new location without affecting the rest of the file

| 01 | 1                | v :        | ×           | / fx                                  |                                       |                               |                                 |          |      |       |                                     |                       |                               |                                 |
|----|------------------|------------|-------------|---------------------------------------|---------------------------------------|-------------------------------|---------------------------------|----------|------|-------|-------------------------------------|-----------------------|-------------------------------|---------------------------------|
|    | Α                | В          | С           | D                                     | Е                                     | F                             | G                               | Н        | 1    | J     | K                                   | L                     | M                             | N                               |
| 10 |                  |            |             |                                       |                                       | Section 2                     | E-W (FT):                       |          | N-S  | (FT): |                                     | =Blue                 | New Random                    |                                 |
| 11 | Sample<br>Number | Ran<br>Num | dom<br>nber | E-W Location<br>From Origin<br>(Feet) | N-S Location<br>From Origin<br>(Feet) | Target<br>Elevation<br>(Feet) | As-Built<br>Elevation<br>(Feet) | Sample   |      | dom   | E-W Locati<br>From Origin<br>(Feet) | From Origin<br>(Feet) | Target<br>Elevation<br>(Feet) | As Built<br>Elevation<br>(Feet) |
| 12 | 1                |            | 46          | 97                                    | 46                                    |                               |                                 | 51       |      |       |                                     |                       |                               |                                 |
| 13 | 2                | 22         | 89          | 65                                    | 89                                    |                               |                                 | 52       |      |       |                                     |                       |                               |                                 |
| 14 | 3                | 63         | 57          | 190                                   | 57                                    |                               |                                 | 53       |      |       |                                     |                       |                               |                                 |
| 15 | 4                | 41         | 83          | 123                                   | 83                                    |                               |                                 | 54       |      |       |                                     |                       |                               |                                 |
| 16 | 5                | 82         | 93          | 247                                   | 93                                    |                               |                                 | 55       |      |       |                                     |                       |                               |                                 |
| 17 | 6                | 61         | 31          | 182                                   | 31                                    |                               |                                 | 56       |      |       |                                     |                       |                               |                                 |
| 18 | 7                | 5          | 46          | 15                                    | 46                                    |                               |                                 | 57       |      |       |                                     |                       |                               |                                 |
| 19 | 8                | 84         | 100         | 252                                   | 100                                   |                               |                                 | 58       |      |       | e Wir                               | dow Snip              |                               |                                 |
| 20 | 9                | 52         | 20          | 156                                   | 20                                    |                               |                                 | 59       |      |       |                                     |                       |                               |                                 |
| 21 | 10               | 95         | 27          | 285                                   | 27                                    |                               |                                 | 60       |      |       |                                     |                       |                               |                                 |
| 22 | 11               | 9          | 30          | 28                                    | 30                                    |                               |                                 | 61       |      |       |                                     |                       |                               |                                 |
| 23 | 12               | 29         | 37          | 86                                    | 37                                    |                               |                                 | 62       |      |       |                                     |                       |                               |                                 |
| 24 | 13               | 11         | 7           | 34                                    | 7                                     |                               |                                 | 63       |      |       |                                     |                       |                               |                                 |
| 25 | 14               | 72         | 82          | 215                                   | 82                                    |                               |                                 | 64       |      |       |                                     |                       |                               |                                 |
| 26 | 15               | 90         | 37          | 269                                   | 37                                    |                               |                                 | 65<br>66 |      |       |                                     |                       |                               |                                 |
| 27 | 16               | 61         | 37          | 182                                   | 37                                    |                               |                                 |          |      |       |                                     |                       |                               |                                 |
| 28 | 17               | 98<br>73   | 78<br>3     | 294<br>219                            | 78<br>3                               |                               |                                 | 67<br>68 |      |       |                                     |                       |                               |                                 |
| 29 | 19               |            | 40          | 132                                   | 40                                    |                               |                                 | 69       |      |       |                                     |                       |                               |                                 |
| 30 | 20               | 90         | 83          | 270                                   | 83                                    |                               |                                 | 70       |      |       |                                     |                       |                               |                                 |
| 32 | 21               | 21         | 25          | 64                                    | 25                                    |                               |                                 | 71       |      |       |                                     |                       |                               |                                 |
| 33 | 22               | 33         | 29          | 98                                    | 29                                    |                               |                                 | 72       |      |       |                                     |                       |                               |                                 |
| 34 | 23               | 72         | 17          | 215                                   | 17                                    |                               |                                 | 73       |      |       |                                     |                       |                               |                                 |
| 35 | 24               | 2          | 57          | 6                                     | 57                                    |                               |                                 | 74       |      |       |                                     |                       |                               |                                 |
| 36 | 25               | 70         | 62          | 209                                   | 62                                    |                               |                                 | 75       |      |       |                                     |                       |                               |                                 |
| 37 | 26               | 25         | 12          | 74                                    | 12                                    |                               |                                 | 76       |      |       |                                     |                       |                               |                                 |
| 38 | 27               | 90         | 93          | 271                                   | 93                                    |                               |                                 | 77       |      |       |                                     |                       |                               |                                 |
| 39 | 28               | 92         | 1           | 277                                   | 4                                     |                               |                                 | 78       |      |       |                                     |                       |                               |                                 |
| 40 | 29               |            | 94          | 86                                    | 94                                    |                               |                                 | 79       |      |       |                                     |                       |                               |                                 |
| 41 | 30               | 28         | 84          | 85                                    | 84                                    |                               |                                 | 80       |      |       |                                     |                       |                               |                                 |
| 4  | <b>)</b>         | BASE I     |             |                                       |                                       | LEVATION                      | DATA                            | RANDOM   | NUMB | ER GE | NERATOR                             | +                     | : ∢                           |                                 |

 Change in location value when 2 is entered in the New Random

cell

(aci) CONCRETE

CONVENTION

 All other values remained the same

| A  | A                | В         | C    | D                           | E                           | F                   | G                     | Н                | - 1  | J     | K                           | L          | М                   | N                     |
|----|------------------|-----------|------|-----------------------------|-----------------------------|---------------------|-----------------------|------------------|------|-------|-----------------------------|------------|---------------------|-----------------------|
| 10 |                  | -         |      |                             |                             | Section 2           | E-W (FT):             |                  | N-S  | (FT): |                             | =Blue      | New Random          | 2                     |
|    | Sample<br>Number | Ran       | dom  | E-W Location<br>From Origin | N-S Location<br>From Origin | Target<br>Elevation | As-Built<br>Elevation | Sample<br>Number | Ran  |       | E-W Location<br>From Origin |            | Target<br>Elevation | As Built<br>Elevation |
| 11 |                  | $\sqrt{}$ |      | (Feet)                      | (Feet)                      | (Feet)              | (Feet)                |                  |      |       | (Feet)                      | (Feet)     | (Feet)              | (Feet)                |
| 12 | 1                | 32        | 46   | 97                          | 46                          |                     |                       | 51               |      |       |                             |            |                     |                       |
| 13 | 2                | 45        | 43   | 134                         | 43                          |                     |                       | 52               |      |       |                             |            |                     |                       |
| 14 | 3                | 63        | 57   | 190                         | 57                          |                     |                       | 53               |      |       |                             |            |                     |                       |
| 15 | 4                | 41        | 83   | 123                         | 83                          |                     |                       | 54               |      |       |                             |            |                     |                       |
| 16 | 5                | 82        | 93   | 247                         | 93                          |                     |                       | 55               |      |       |                             |            |                     |                       |
| 17 | 6                | 61        | 31   | 182                         | 31                          |                     |                       | 56               |      |       |                             |            |                     |                       |
| 18 | 7                | 5         | 46   | 15                          | 46                          |                     |                       | 57               |      |       |                             |            |                     |                       |
| 19 | 8                | 84        | 100  | 252                         | 100                         |                     |                       | 58               |      |       | <ul><li>Win</li></ul>       | dow Snip   |                     |                       |
| 20 | 9                | 52        | 20   | 156                         | 20                          |                     |                       | 59               |      |       |                             |            |                     |                       |
| 21 | 10               | 95        | 27   | 285                         | 27                          |                     |                       | 60               |      |       |                             |            |                     |                       |
| 22 | 11               | 9         | 30   | 28                          | 30                          |                     |                       | 61               |      |       |                             |            |                     |                       |
| 23 | 12               | 29        | 37   | 86                          | 37                          |                     |                       | 62               |      |       |                             |            |                     |                       |
| 24 | 13               | 11        | 7    | 34                          | 7                           |                     |                       | 63               |      |       |                             |            |                     |                       |
| 25 | 14               | 72        | 82   | 215                         | 82                          |                     |                       | 64               |      |       |                             |            |                     |                       |
| 26 | 15               | 90        | 37   | 269                         | 37                          |                     |                       | 65               |      |       |                             |            |                     |                       |
| 27 | 16               | 61        | 37   | 182                         | 37                          |                     |                       | 66               |      |       |                             |            |                     |                       |
| 28 | 17               | 98        | 78   | 294                         | 78                          |                     |                       | 67               |      |       |                             |            |                     |                       |
| 29 | 18               | 73        | 3    | 219                         | 3                           |                     |                       | 68               |      |       |                             |            |                     |                       |
| 30 | 19               | 44        | 40   | 132                         | 40                          |                     |                       | 69               |      |       |                             |            |                     |                       |
| 31 | 20               | 90        | 83   | 270                         | 83                          |                     |                       | 70               |      |       |                             |            |                     |                       |
| 32 | 21               | 21        | 25   | 64                          | 25                          |                     |                       | 71               |      |       |                             |            |                     |                       |
| 33 | 22               | 33        | 29   | 98                          | 29                          |                     |                       | 72               |      |       |                             |            |                     |                       |
| 34 | 23               | 72        | 17   | 215                         | 17                          |                     |                       | 73               |      |       |                             |            |                     |                       |
| 35 | 24               | 2         | 57   | 6                           | 57                          |                     |                       | 74               |      |       |                             |            |                     |                       |
| 36 | 25               | 70        | 62   | 209                         | 62                          |                     |                       | 75               |      |       |                             |            |                     |                       |
| 37 | 26               | 25        | 12   | 74                          | 12                          |                     |                       | 76               |      |       |                             |            |                     |                       |
| 38 | 27               | 90        | 93   | 271                         | 93                          |                     |                       | 77               |      |       |                             |            |                     |                       |
| 39 | 28               | 92        | 4    | 277                         | 4                           |                     |                       | 78               |      |       |                             |            |                     |                       |
| 40 | 29               | 29        | 94   | 86                          | 94                          |                     |                       | 79               |      |       |                             |            |                     |                       |
| 41 | 30               | 28        | 84   | 85                          | 84                          |                     |                       | 80               |      |       |                             |            |                     |                       |
| 4  |                  | BASE      | DATA | PAVEMEN                     | T DATA   E                  | LEVATION            | DATA                  | RANDOM N         | NUMB | ER GE | NERATOR                     | <b>(+)</b> | - ∃ 4               |                       |

 Change in location value when 30 is entered in the New Random

cell

(aci) CONCRETE

CONVENTION

 We can now enter these new values into the data collector

| 1  | Α                | В      | С    | D                                     | Е                                     | F                             | G                               | Н                | 1     |      | K                                     | L     | М                             | N                               |
|----|------------------|--------|------|---------------------------------------|---------------------------------------|-------------------------------|---------------------------------|------------------|-------|------|---------------------------------------|-------|-------------------------------|---------------------------------|
| 10 |                  |        |      |                                       |                                       | Section 2                     | E-W (FT):                       |                  | N-S ( | FT): |                                       | =Blue | New Random                    | 30                              |
| 11 | Sample<br>Number | Ran    |      | E-W Location<br>From Origin<br>(Feet) | N-S Location<br>From Origin<br>(Feet) | Target<br>Elevation<br>(Feet) | As-Built<br>Elevation<br>(Feet) | Sample<br>Number | Rand  |      | E-W Location<br>From Origin<br>(Feet) |       | Target<br>Elevation<br>(Feet) | As Built<br>Elevation<br>(Feet) |
| 12 | 1                | 32     | 46   | 97                                    | 46                                    |                               |                                 | 51               |       |      |                                       |       |                               |                                 |
| 13 | 2                | 34     | 93   | 101                                   | 93                                    |                               |                                 | 52               |       |      |                                       |       |                               |                                 |
| 14 | 3                | 63     | 57   | 190                                   | 57                                    |                               |                                 | 53               |       |      |                                       |       |                               |                                 |
| 15 | 4                | 41     | 83   | 123                                   | 83                                    |                               |                                 | 54               |       |      |                                       |       |                               |                                 |
| 16 | 5                | 82     | 93   | 247                                   | 93                                    |                               |                                 | 55               |       |      |                                       |       |                               |                                 |
| 17 | 6                | 61     | 31   | 182                                   | 31                                    |                               |                                 | 56               |       |      |                                       |       |                               |                                 |
| 18 | 7                | 5      | 46   | 15                                    | 46                                    |                               |                                 | 57               |       |      |                                       |       |                               |                                 |
| 19 | 8                | 84     | 100  | 252                                   | 100                                   |                               |                                 | 58               |       |      |                                       |       |                               |                                 |
| 20 | 9                | 52     | 20   | 156                                   | 20                                    |                               |                                 | 59               |       |      |                                       |       |                               |                                 |
| 21 | 10               | 95     | 27   | 285                                   | 27                                    |                               |                                 | 60               |       |      |                                       |       |                               |                                 |
| 22 | 11               | 9      | 30   | 28                                    | 30                                    |                               |                                 | 61               |       |      |                                       |       |                               |                                 |
| 23 | 12               | 29     | 37   | 86                                    | 37                                    |                               |                                 | 62               |       |      |                                       |       |                               |                                 |
| 24 | 13               | 11     | 7    | 34                                    | 7                                     |                               |                                 | 63               |       |      |                                       |       |                               |                                 |
| 25 | 14               | 72     | 82   | 215                                   | 82                                    |                               |                                 | 64               |       |      |                                       |       |                               |                                 |
| 26 | 15               | 90     | 37   | 269                                   | 37                                    |                               |                                 | 65               |       |      |                                       |       |                               |                                 |
| 27 | 16               | 61     | 37   | 182                                   | 37                                    |                               |                                 | 66               |       |      |                                       |       |                               |                                 |
| 28 | 17               | 98     | 78   | 294                                   | 78                                    |                               |                                 | 67               |       |      |                                       |       |                               |                                 |
| 29 | 18               | 73     | 3    | 219                                   | 3                                     |                               |                                 | 68               |       |      |                                       |       |                               |                                 |
| 30 | 19               | 44     | 40   | 132                                   | 40                                    |                               |                                 | 69               |       |      |                                       |       |                               |                                 |
| 31 | 20               | 90     | 83   | 270                                   | 83                                    |                               |                                 | 70               |       |      |                                       |       |                               |                                 |
| 32 | 21               | 21     | 25   | 64                                    | 25                                    |                               |                                 | 71               |       |      |                                       |       |                               |                                 |
| 33 | 22               | 33     | 29   | 98                                    | 29                                    |                               |                                 | 72               |       |      |                                       |       |                               |                                 |
| 34 | 23               | 72     | 17   | 215                                   | 17                                    |                               |                                 | 73               |       |      |                                       |       |                               |                                 |
| 35 | 24               | 2      | 57   | 6                                     | 57                                    |                               |                                 | 74               |       |      |                                       |       |                               |                                 |
| 36 | 25               | 70     | 62   | 209                                   | 62                                    |                               |                                 | 75               |       |      |                                       |       |                               |                                 |
| 37 | 26               | 25     | 12   | 74                                    | 12                                    |                               |                                 | 76               |       |      |                                       |       |                               |                                 |
| 38 | 27               | 90     | 73   | 271                                   | 93                                    |                               |                                 | 77               |       |      |                                       |       |                               |                                 |
| 39 | 28               | 100    | 4    | 277                                   | 4                                     |                               |                                 | 78               |       |      |                                       |       |                               |                                 |
| 40 | 29               | 19     | 94   | 86                                    | 94                                    |                               |                                 | 79               |       |      |                                       |       |                               |                                 |
| 41 | 30               | 19     | 13   | 56                                    | 13                                    |                               |                                 | 80               |       |      |                                       |       |                               |                                 |
| 4  | <b>&gt;</b>      | BASE I | DATA | PAVEMEN                               | T DATA E                              | LEVATION                      | DATA                            | RANDOM N         | NUMBE | R GE | NERATOR                               | +     | ∃ 4                           |                                 |

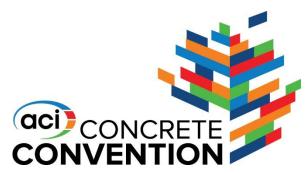

### **Corrected Locations**

Map of test area with new locations for E2 and E30 inside the area with concrete

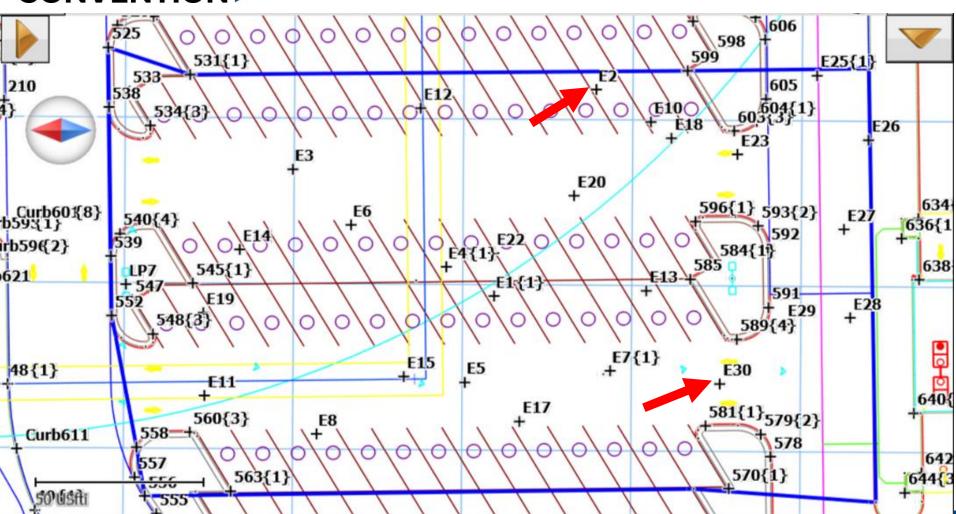

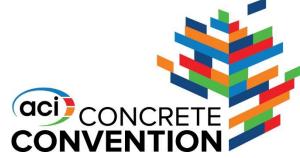

### **Measuring Elevations**

After entering all points in the CAD file, you can now measure the elevation of your subgrade at the given locations

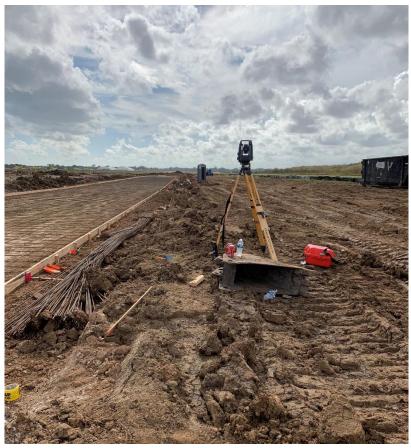

Total station set up

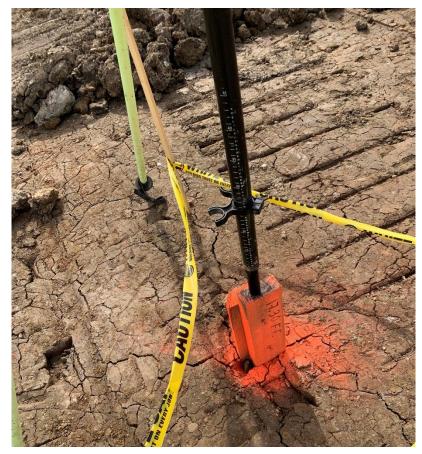

Elevation benchmark set up

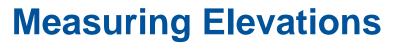

Point locations being measured in the field

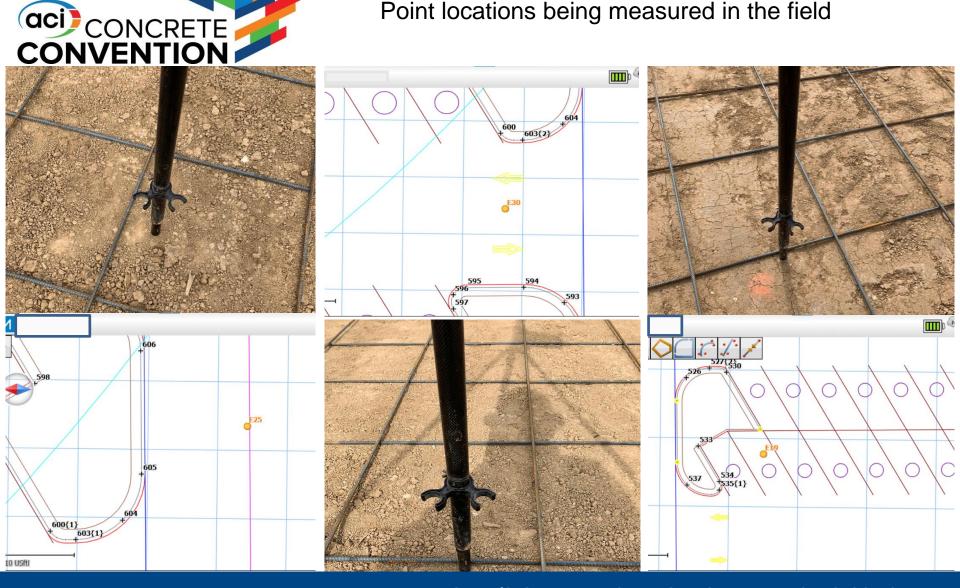

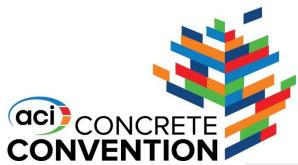

### **Completed Base Data Sheet**

- Once we have real elevations of each point, insert the data into the file
- When entering subgrade elevations, enter your anticipated concrete thickness in the **Design** Thickness cell

|    | Α                |        | В           | С      | D                                     | E                                     | F                             | G                               | Н                | 1      | J           | K                                     | L                                     | М                             | N                               |
|----|------------------|--------|-------------|--------|---------------------------------------|---------------------------------------|-------------------------------|---------------------------------|------------------|--------|-------------|---------------------------------------|---------------------------------------|-------------------------------|---------------------------------|
|    | TEST AR          | EA D   | DIME        | NSIO   | NS:                                   |                                       | Section 1                     |                                 | 300              |        | (FT):       | 65                                    |                                       | ckness:                       | 5                               |
| 10 |                  |        |             |        |                                       |                                       | Section 2                     | E-W (FT):                       | 100              | N-S    | (FT):       | 150                                   | =Blue                                 | New Ra                        |                                 |
| 11 | Sample<br>Number | - 1    | Rand<br>Num |        | E-W Location<br>From Origin<br>(Feet) | N-S Location<br>From Origin<br>(Feet) | Target<br>Elevation<br>(Feet) | As-Built<br>Elevation<br>(Feet) | Sample<br>Number |        | dom<br>nber | E-W Location<br>From Origin<br>(Feet) | N-S Location<br>From Origin<br>(Feet) | Target<br>Elevation<br>(Feet) | As Built<br>Elevation<br>(Feet) |
| 12 | 1                | 7      | 72          | 75     | 215                                   | 49                                    |                               | 234.74                          | 51               |        |             |                                       |                                       |                               |                                 |
| 13 | 2                | 2      | 22          | 89     | 65                                    | 58                                    |                               | 234.66                          | 52               |        |             |                                       |                                       |                               |                                 |
| 14 | 3                | 6      | 63          | 57     | 190                                   | 37                                    |                               | 234.67                          | 53               |        |             |                                       |                                       |                               |                                 |
| 15 | 4                | 4      | 41          | 83     | 123                                   | 54                                    |                               | 234.74                          | 54               |        |             |                                       |                                       |                               |                                 |
| 16 | 5                | 8      | 82          | 93     | 247                                   | 61                                    |                               | 234.55                          | 55               |        |             |                                       |                                       |                               |                                 |
| 17 | 6                | - 6    | 61          | 31     | 182                                   | 20                                    |                               | 234.86                          | 56               |        |             |                                       |                                       |                               |                                 |
| 18 | 7                | 6      | 64          | 73     | 192                                   | 48                                    |                               | 234.50                          | 57               |        |             |                                       |                                       |                               |                                 |
| 19 | 8                | 8      | 84          | 100    | 252                                   | 65                                    |                               | 234.45                          | 58               |        |             |                                       |                                       |                               |                                 |
| 20 | 9                | 5      | 52          | 20     | 156                                   | 13                                    |                               | 234.39                          | 59               |        |             |                                       |                                       |                               |                                 |
| 21 | 10               | 9      | 95          | 27     | 285                                   | 18                                    |                               | 234.43                          | 60               |        |             |                                       |                                       |                               |                                 |
| 22 | 11               | . !    | 9           | 30     | 28                                    | 20                                    |                               | 234.16                          | 61               |        |             |                                       |                                       |                               |                                 |
| 23 | 12               | 2      | 29          | 37     | 86                                    | 24                                    |                               | 234.74                          | 62               |        |             |                                       |                                       |                               |                                 |
| 24 | 13               | 1      | 11          | 7      | 34                                    | 5                                     |                               | 234.80                          | 63               |        |             |                                       |                                       |                               |                                 |
| 25 | 14               | 7      | 72          | 82     | 215                                   | 53                                    |                               | 234.70                          | 64               |        |             |                                       |                                       |                               |                                 |
| 26 | 15               | 9      | 90          | 37     | 269                                   | 24                                    |                               | 234.06                          | 65               |        |             |                                       |                                       |                               |                                 |
| 27 | 16               | 6      | 61          | 37     | 182                                   | 24                                    |                               | 234.95                          | 66               |        |             |                                       |                                       |                               |                                 |
| 28 | 17               | 9      | 98          | 78     | 294                                   | 51                                    |                               | 234.78                          | 67               |        |             |                                       |                                       |                               |                                 |
| 29 | 18               | 7      | 73          | 3      | 219                                   | 2                                     |                               | 234.12                          | 68               |        |             |                                       |                                       |                               |                                 |
| 30 | 19               | 4      | 44          | 40     | 132                                   | 26                                    |                               | 234.24                          | 69               |        |             |                                       |                                       |                               |                                 |
| 31 | 20               | 9      | 90          | 83     | 270                                   | 54                                    |                               | 234.32                          | 70               |        |             |                                       |                                       |                               |                                 |
| 4  | → (              | Chart1 | 1 E         | BASE D | DATA PAVEM                            | ENT DATA   E                          | LEVATION [                    | DATA RA                         | NDOM NUME        | BER GE | NERAT       | OR (+) :                              | 4                                     |                               |                                 |

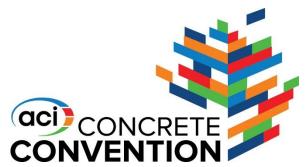

Ready Calculate

### **Pavement Data**

#### Now we move on to the Pavement Data sheet

| 1 | 0 ~              | : 5     | · / .       | fr           |              |                        |           |          |        |      |              |                    |            |        |
|---|------------------|---------|-------------|--------------|--------------|------------------------|-----------|----------|--------|------|--------------|--------------------|------------|--------|
|   |                  |         |             |              | -            | -                      |           |          |        |      |              |                    |            |        |
| ł | A<br>TEST AREA   |         | C           | D D          | E            | F<br>Continu           | G         | H<br>300 | N.C.   | J    | K            | L<br>Danian Thi    | M          | N      |
| ) | IESI AREA        | 4 DIIVI | ENSIC       | NO.          |              | Section 1<br>Section 2 |           | 100      | N-S (  |      | 65           | DesignThi<br>=Blue | New Random |        |
| 1 |                  |         |             |              |              | Section 2              | E-W (F1). | 100      | 14-5 ( | FIJ. | 130          | -blue              | New Kandom |        |
|   | Camania          |         |             | E-W Location | N-S Location | Target                 | As-Built  |          | Dani   |      | E-W Location | N-S Location       | Target     | As B   |
|   | Sample<br>Number |         | dom<br>nber | From Origin  | From Origin  | Elevation              | Elevation | Sample   | Rand   |      | From Origin  | From Origin        | Elevation  | Elevat |
| 1 | Number           | Nun     | nber        | (Feet)       | (Feet)       | (Feet)                 | (Feet)    | Number   | Nun    | iber | (Feet)       | (Feet)             | (Feet)     | (Fee   |
| 2 | 1                | 72      | 75          | 215          | 49           |                        | 234.74    | 51       |        |      |              |                    |            |        |
| 3 | 2                | 22      | 89          | 65           | 58           |                        | 234.66    | 52       |        |      |              |                    |            |        |
| 4 | 3                | 63      | 57          | 190          | 37           |                        | 234.67    | 53       |        |      |              |                    |            |        |
| 5 | 4                | 41      | 83          | 123          | 54           |                        | 234.74    | 54       |        |      |              |                    |            |        |
| 6 | 5                | 82      | 93          | 247          | 61           |                        | 234.55    | 55       |        |      |              |                    |            |        |
| 7 | 6                | 61      | 31          | 182          | 20           |                        | 234.86    | 56       |        |      |              |                    |            |        |
| 3 | 7                | 64      | 73          | 192          | 48           |                        | 234.50    | 57       |        |      |              |                    |            |        |
| 9 | 8                | 84      | 100         | 252          | 65           |                        | 234.45    | 58       |        |      |              |                    |            |        |
| 0 | 9                | 52      | 20          | 156          | 13           |                        | 234.39    | 59       |        |      |              |                    |            |        |
| 1 | 10               | 95      | 27          | 285          | 18           |                        | 234.43    | 60       |        |      |              |                    |            |        |
| 2 | 11               | 9       | 30          | 28           | 20           |                        | 234.16    | 61       |        |      |              |                    |            |        |
| 3 | 12               | 29      | 37          | 86           | 24           |                        | 234.74    | 62       |        |      |              |                    |            |        |
| 4 | 13               | 11      | 7           | 34           | 5            |                        | 234.80    | 63       |        |      |              |                    |            |        |
| 5 | 14               | 72      | 82          | 215          | 53           |                        | 234.70    | 64       |        |      |              |                    |            |        |
| 6 | 15               | 90      | 37          | 269          | 24           |                        | 234.06    | 65       |        |      |              |                    |            |        |
| 7 | 16               | 61      | 37          | 182          | 24           |                        | 234.95    | 66       |        |      |              |                    |            |        |
| 3 | 17               | 98      | 78          | 294          | 51           |                        | 234.78    | 67       |        |      |              |                    |            |        |
| 9 | 18               | 73      | 3           | 219          | 2            |                        | 234.12    | 68       |        |      |              |                    |            |        |
| О | 19               | 44      | 40          |              | 26           |                        | 234.24    | 69       |        |      |              |                    |            |        |
| 1 | 20               | 90      | 83          | 276          | 54           |                        | 234.32    | 70       |        |      |              |                    |            |        |

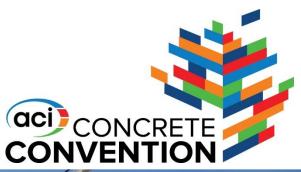

#### **Pavement Data**

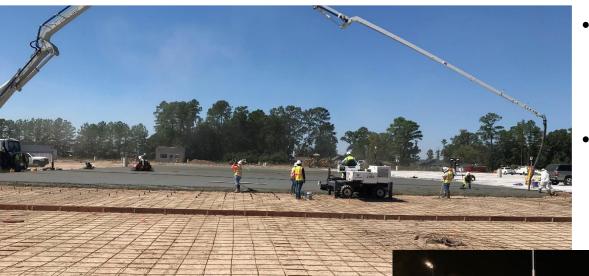

- Enter the description of the technique used to pour the concrete
- We poured this area of concrete using the 3D laser screed for precise elevations

 Close up of the 3D laser screed in action

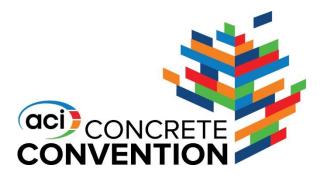

SOKKIA

SHC6000

### **Measuring Points After the Pour**

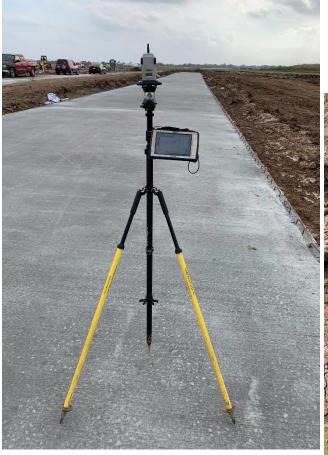

Prism and rod actively measuring a location from the data collector

Elevation benchmark set up

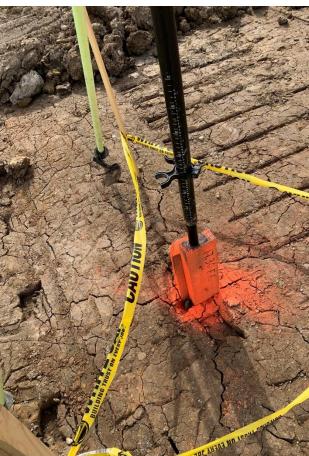

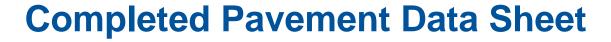

300 N-S (FT):

 Enter the point measurements in the Pavement Data sheet TEST AREA DIMENSIONS:

(aci) CONCRETE

CONVENTION

 Once you have entered both base data and pavement data elevations, the file will automatically calculate the thickness at each location

|        | IEST ARE         | _A DIN      | ILIVOI | ONO.                                  |                                       |                     | E-W (F1):             | 300              |            | (F1):       | 100                                   | Designini                             | CKITC55.            | ٥                     |
|--------|------------------|-------------|--------|---------------------------------------|---------------------------------------|---------------------|-----------------------|------------------|------------|-------------|---------------------------------------|---------------------------------------|---------------------|-----------------------|
|        |                  |             |        |                                       |                                       |                     | E-W (FT):             |                  | N-S        | (FT):       |                                       |                                       |                     |                       |
|        | Sample<br>Number | Rand<br>Num |        | E-W Location<br>From Origin<br>(Feet) | N-S Location<br>From Origin<br>(Feet) | Target<br>Elevation | As Built<br>Elevation | Sample<br>Number | Ran<br>Nun | dom<br>nber | E-W Location<br>From Origin<br>(Feet) | N-S Location<br>From Origin<br>(Feet) | Target<br>Elevation | As Built<br>Elevation |
| Γ      | 1                | 86          | 97     | 257                                   | 97                                    |                     | 235.67                | 51               |            |             |                                       |                                       |                     |                       |
|        | 2                | 4           | 82     | 13                                    | 82                                    |                     | 233.95                | 52               |            |             |                                       |                                       |                     |                       |
|        | 3                | 23          | 21     | 69                                    | 21                                    |                     | 234.86                | 53               |            |             |                                       |                                       |                     |                       |
|        | 4                | 47          | 51     | 140                                   | 51                                    |                     | 234.68                | 54               |            |             |                                       |                                       |                     |                       |
| L      | 5                | 74          | 54     | 223                                   | 54                                    |                     | 235.22                | 55               |            |             |                                       |                                       |                     |                       |
| ı      | 6                | 37          | 32     | 111                                   | 32                                    |                     | 235.04                | 56               |            |             |                                       |                                       |                     |                       |
| ı      | 7                | 73          | 84     | 218                                   | 84                                    |                     | 234.56                | 57               |            |             |                                       |                                       |                     |                       |
| ı      | 8                | 87          | 25     | 260                                   | 25                                    |                     | 235.84                | 58               |            |             |                                       |                                       |                     |                       |
| ı      | 9                | 51          | 62     | 153                                   | 62                                    |                     | 234.79                | 59               |            |             |                                       |                                       |                     |                       |
| ╻┃     | 10               | 13          | 92     | 38                                    | 92                                    |                     | 233.95                | 60               |            |             |                                       |                                       |                     |                       |
| 9[     | 11               | 77          | 2      | 232                                   | 2                                     |                     | 236.03                | 61               |            |             |                                       |                                       |                     |                       |
| ı      | 12               | 9           | 47     | 27                                    | 47                                    |                     | 234.31                | 62               |            |             |                                       |                                       |                     |                       |
| ı      | 13               | 53          | 91     | 159                                   | 91                                    |                     | 234.46                | 63               |            |             |                                       |                                       |                     |                       |
| ı      | 14               | 42          | 10     | 127                                   | 10                                    |                     | 235.46                | 64               |            |             |                                       |                                       |                     |                       |
| ı      | 15               | 73          | 82     | 219                                   | 82                                    |                     | 234.61                | 65               |            |             |                                       |                                       |                     |                       |
| $\Box$ | 16               | 73          | 42     | 220                                   | 42                                    |                     | 235.44                | 66               |            |             |                                       |                                       |                     |                       |
| ]6     | 17               | 84          | 66     | 253                                   | 66                                    |                     | 235.00                | 67               |            |             |                                       |                                       |                     |                       |
| ı      | 18               | 17          | 96     | 50                                    | 96                                    |                     | 233.95                | 68               |            |             |                                       |                                       |                     |                       |
| ı      | 19               | 57          | 2      | 172                                   | 2                                     |                     | 235.68                | 69               |            |             |                                       |                                       |                     |                       |
| ı      | 20               | 31          | 77     | 92                                    | 77                                    |                     | 234.34                | 70               |            |             |                                       |                                       |                     |                       |
| ı      | 21               | 49          | 45     | 148                                   | 45                                    |                     | 235.08                | 71               |            |             |                                       |                                       |                     |                       |
| ı      | 22               | 43          | 60     | 130                                   | 60                                    |                     | 234.68                | 72               |            |             |                                       |                                       |                     |                       |
| ı      | 23               | 13          | 53     | 39                                    | 53                                    |                     | 234.34                | 73               |            |             |                                       |                                       |                     |                       |
| ı      | 24               | 70          | 17     | 210                                   | 17                                    |                     | 235.91                | 74               |            |             |                                       |                                       |                     |                       |
| ı      | 25               | 79          | 38     | 237                                   | 38                                    |                     | 234.09                | 75               |            |             |                                       |                                       |                     |                       |
| ı      | 26               | 68          | 24     | 204                                   | 24                                    |                     | 234.08                | 76               |            |             |                                       |                                       |                     |                       |
| L      | 27               | 59          | 3      | 176                                   | 3                                     |                     | 234.27                | 77               |            |             |                                       |                                       |                     |                       |
| Į      | 28               | 29          | 14     | 86                                    | 14                                    |                     | 233.94                | 78               |            |             |                                       |                                       |                     |                       |
| Į      | 29               | 6           | 45     | 18                                    | 45                                    |                     | 233.76                | 79               |            |             |                                       |                                       |                     |                       |
|        | 30               | 77          | 16     | 232                                   | 16                                    |                     | 233.90                | 80               |            |             |                                       |                                       |                     |                       |

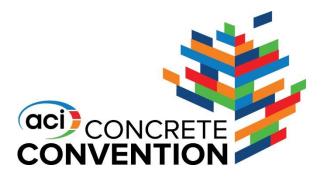

### **Completed Elevation Data Sheet**

CONCRETE PAVING THICKNESS STUDY DATA TEMPLATE - BASE, PAVING, AND THICKNESS STATISTICS

- The file automatically colors the individual cells based on the target thickness
- The difference between the overall average thickness and targeted thickness is also calculated automatically

| PROJECT<br>PROJECT |            |       | ION:<br>(CITY, STATE                  | ·):                                   |                                              | 10096 HEB<br>Magnolia,TX                         |                       |                  |     |              | Date:                                 | 11/23/21                              |                                              |                                         |                       |
|--------------------|------------|-------|---------------------------------------|---------------------------------------|----------------------------------------------|--------------------------------------------------|-----------------------|------------------|-----|--------------|---------------------------------------|---------------------------------------|----------------------------------------------|-----------------------------------------|-----------------------|
| TEST ARE           | EA DIN     | MENSI | ONS:                                  |                                       |                                              |                                                  | E-W (FT):             | 300              | N-S | (FT):        | 100                                   | DesignT                               | hickness:                                    | 5                                       | I                     |
| Results            |            |       | Average<br>(Inches)                   | 5.23                                  | Thickness<br>Error<br>(Inches)               | 0.23                                             | E-W (FT):             |                  | N-S | (FT):        |                                       |                                       |                                              |                                         |                       |
| Sample<br>Number   | Ran<br>Num | nber  | E-W Location<br>From Origin<br>(Feet) | N-S Location<br>From Origin<br>(Feet) | Base<br>Departure<br>from Target<br>(Inches) | Pavement<br>Departure<br>from Target<br>(Inches) | Thickness<br>(Inches) | Sample<br>Number |     | idom<br>nber | E-W Location<br>From Origin<br>(Feet) | N-S Location<br>From Origin<br>(Feet) | Base<br>Departure<br>from Target<br>(Inches) | Pavement Departure from Target (Inches) | Thickness<br>(Inches) |
| 1                  | 86         | 97    | 257                                   | 97                                    |                                              |                                                  | 5.08                  | 51               |     |              |                                       |                                       |                                              |                                         |                       |
| 2                  | 4          | 82    | 13                                    | 82                                    |                                              |                                                  | 5.11                  | 52               |     |              |                                       |                                       |                                              |                                         |                       |
| 3                  | 23         | 21    | 69                                    | 21                                    |                                              |                                                  | 5.30                  | 53               |     |              |                                       |                                       |                                              |                                         |                       |
| 4                  | 47         | 51    | 140                                   | 51                                    |                                              |                                                  | 5.39                  | 54               |     |              |                                       |                                       |                                              |                                         |                       |
| 5                  | 74         | 54    | 223                                   | 54                                    |                                              |                                                  | 4.60                  | 55               |     |              |                                       |                                       |                                              |                                         |                       |
| 6                  | 37         | 32    | 111                                   | 32                                    |                                              |                                                  | 5.35                  | 56               |     |              |                                       |                                       |                                              |                                         |                       |
| 7                  | 73         | 84    | 218                                   | 84                                    |                                              |                                                  | 5.12                  | 57               |     |              |                                       |                                       |                                              |                                         |                       |
| 8                  | 87         | 25    | 260                                   | 25                                    |                                              |                                                  | 5.35                  | 58               |     |              |                                       |                                       |                                              |                                         |                       |
| 9                  | 51         | 62    | 153                                   | 62                                    |                                              |                                                  | 5.23                  | 59               |     |              |                                       |                                       |                                              |                                         |                       |
| 10                 | 13         | 92    | 38                                    | 92                                    |                                              |                                                  | 5.40                  | 60               |     |              |                                       |                                       |                                              |                                         |                       |
| 11                 | 77         | 2     | 232                                   | 2                                     |                                              |                                                  | 4.74                  | 61               |     |              |                                       |                                       |                                              |                                         |                       |
| 12                 | 9          | 47    | 27                                    | 47                                    |                                              |                                                  | 5.32                  | 62               |     |              |                                       |                                       |                                              |                                         |                       |
| 13                 | 53         | 91    | 159                                   | 91                                    |                                              |                                                  | 5.11                  | 63               |     |              |                                       |                                       |                                              |                                         |                       |
| 14                 | 42         | 10    | 127                                   | 10                                    |                                              |                                                  | 5.70                  | 64               |     |              |                                       |                                       |                                              |                                         |                       |
| 15                 | 73         | 82    | 219                                   | 82                                    |                                              |                                                  | 5.12                  | 65               |     |              |                                       |                                       |                                              |                                         |                       |
| 16                 | 73         | 42    | 220                                   | 42                                    |                                              |                                                  | 5.32                  | 66               |     |              |                                       |                                       |                                              |                                         |                       |
| 17                 | 84         | 66    | 253                                   | 66                                    |                                              |                                                  | 5.11                  | 67               |     |              |                                       |                                       |                                              |                                         |                       |
| 18                 | 17         | 96    | 50                                    | 96                                    |                                              |                                                  | 5.39                  | 68               |     |              |                                       |                                       |                                              |                                         |                       |
| 19                 | 57         | 2     | 172                                   | 2                                     |                                              |                                                  | 4.82                  | 69               |     |              |                                       |                                       |                                              |                                         |                       |
| 20                 | 31         | 77    | 92                                    | 77                                    |                                              |                                                  | 5.21                  | 70               |     |              |                                       |                                       |                                              |                                         |                       |
| 21                 | 49         | 45    | 148                                   | 45                                    |                                              |                                                  | 5.24                  | 71               |     |              |                                       |                                       |                                              |                                         |                       |
| 22                 | 43         | 60    | 130                                   | 60                                    |                                              |                                                  | 5.58                  | 72               |     |              |                                       |                                       |                                              |                                         |                       |
| 23                 | 13         | 53    | 39                                    | 53                                    |                                              |                                                  | 4.97                  | 73               |     |              |                                       |                                       |                                              |                                         |                       |
| 24                 | 70         | 17    | 210                                   | 17                                    |                                              |                                                  | 4.48                  | 74               |     |              |                                       |                                       |                                              |                                         |                       |
| 25                 | 79         | 38    | 237                                   | 38                                    |                                              |                                                  | 4.70                  | 75               |     |              |                                       |                                       |                                              |                                         |                       |
| 26                 | 68         | 24    | 204                                   | 24                                    |                                              |                                                  | 5.29                  | 76               |     |              |                                       |                                       |                                              |                                         |                       |
| 27                 | 59         | 3     | 176                                   | 3                                     |                                              |                                                  | 6.10                  | 77               |     |              |                                       |                                       |                                              |                                         |                       |
| 28                 | 29         | 14    | 86                                    | 14                                    |                                              |                                                  | 5.59                  | 78               |     |              |                                       |                                       |                                              |                                         |                       |
| 29                 | 6          | 45    | 18                                    | 45                                    |                                              |                                                  | 6.10                  | 79               |     |              |                                       |                                       |                                              |                                         |                       |
| 30                 | 77         | 16    | 232                                   | 16                                    |                                              |                                                  | 5.10                  | 80               |     |              |                                       |                                       |                                              |                                         |                       |

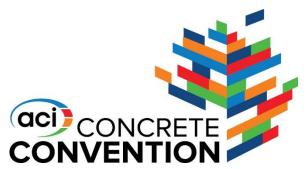

### Thickness Samples +/- 1/4"

#### Green indicates samples within tolerance

| TEST ARI         | EA DIN     | MENSI | ONS:                                  |                                       |                                              |                                                  | E-W (FT):             | 300              | N-S | (FT):        | 100                                   | DesignTl                              | nickness:                                    | 5                                                |                       |
|------------------|------------|-------|---------------------------------------|---------------------------------------|----------------------------------------------|--------------------------------------------------|-----------------------|------------------|-----|--------------|---------------------------------------|---------------------------------------|----------------------------------------------|--------------------------------------------------|-----------------------|
| Results          |            |       | Average<br>(Inches)                   | 5.23                                  | Thickness<br>Error<br>(Inches)               | 0.23                                             | E-W (FT):             |                  | N-S | (FT):        |                                       |                                       |                                              |                                                  |                       |
| Sample<br>Number | Ran<br>Nun | dom   | E-W Location<br>From Origin<br>(Feet) | N-S Location<br>From Origin<br>(Feet) | Base<br>Departure<br>from Target<br>(Inches) | Pavement<br>Departure<br>from Target<br>(Inches) | Thickness<br>(Inches) | Sample<br>Number |     | ndom<br>mber | E-W Location<br>From Origin<br>(Feet) | N-S Location<br>From Origin<br>(Feet) | Base<br>Departure<br>from Target<br>(Inches) | Pavement<br>Departure<br>from Target<br>(Inches) | Thickness<br>(Inches) |
| 1                | 86         | 97    | 257                                   | 97                                    |                                              |                                                  | 5.08                  | 51               |     |              |                                       |                                       |                                              |                                                  |                       |
| 2                | 4          | 82    | 13                                    | 82                                    |                                              |                                                  | 5.11                  | 52               |     |              |                                       |                                       |                                              |                                                  |                       |
| 3                | 23         | 21    | 69                                    | 21                                    |                                              |                                                  | 5.30                  | 53               |     |              |                                       |                                       |                                              |                                                  |                       |
| 4                | 47         | 51    | 140                                   | 51                                    |                                              |                                                  | 5.39                  | 54               |     |              |                                       |                                       |                                              |                                                  |                       |
| 5                | 74         | 54    | 223                                   | 54                                    |                                              |                                                  | 4.60                  | 55               |     |              |                                       |                                       |                                              |                                                  |                       |
| 6                | 37         | 32    | 111                                   | 32                                    |                                              |                                                  | 5.35                  | 56               |     |              |                                       |                                       |                                              |                                                  |                       |
| 7                | 73         | 84    | 218                                   | 84                                    |                                              |                                                  | 5.12                  | 57               |     |              |                                       |                                       |                                              |                                                  |                       |
| 8                | 87         | 25    | 260                                   | 25                                    |                                              |                                                  | 5.35                  | 58               |     |              |                                       |                                       |                                              |                                                  |                       |
| 9                | 51         | 62    | 153                                   | 62                                    |                                              |                                                  | 5.23                  | 59               |     |              |                                       |                                       |                                              |                                                  |                       |
| 10               | 13         | 92    | 38                                    | 92                                    |                                              |                                                  | 5.40                  | 60               |     |              |                                       |                                       |                                              |                                                  |                       |
| 11               | 77         | 2     | 232                                   | 2                                     |                                              |                                                  | 4.74                  | 61               |     |              |                                       |                                       |                                              |                                                  |                       |
| 12               | 9          | 47    | 27                                    | 47                                    |                                              |                                                  | 5.32                  | 62               |     |              |                                       |                                       |                                              |                                                  |                       |
| 13               | 53         | 91    | 159                                   | 91                                    |                                              |                                                  | 5.11                  | 63               |     |              |                                       |                                       |                                              |                                                  |                       |
| 14               | 42         | 10    | 127                                   | 10                                    |                                              |                                                  | 5.70                  | 64               |     |              |                                       |                                       |                                              |                                                  |                       |
| 15               | 73         | 82    | 219                                   | 82                                    |                                              |                                                  | 5.12                  | 65               |     |              |                                       |                                       |                                              |                                                  |                       |
| 16               | 73         | 42    | 220                                   | 42                                    |                                              |                                                  | 5.32                  | 66               |     |              |                                       |                                       |                                              |                                                  |                       |
| 17               | 84         | 66    | 253                                   | 66                                    |                                              |                                                  | 5.11                  | 67               |     |              |                                       |                                       |                                              |                                                  |                       |
| 18               | 17         | 96    | 50                                    | 96                                    |                                              |                                                  | 5.39                  | 68               |     |              |                                       |                                       |                                              |                                                  |                       |
| 19               | 57         | 2     | 172                                   | 2                                     |                                              |                                                  | 4.82                  | 69               |     |              |                                       |                                       |                                              |                                                  |                       |
| 20               | 31         | 77    | 92                                    | 77                                    |                                              |                                                  | 5.21                  | 70               |     |              |                                       |                                       |                                              |                                                  |                       |
| 21               | 49         | 45    | 148                                   | 45                                    |                                              |                                                  | 5.24                  | 71               |     |              |                                       |                                       |                                              |                                                  |                       |
| 22               | 43         | 60    | 130                                   | 60                                    |                                              |                                                  | 5.58                  | 72               |     |              |                                       |                                       |                                              |                                                  |                       |
| 23               | 13         | 53    | 39                                    | 53                                    |                                              |                                                  | 4.97                  | 73               |     |              |                                       |                                       |                                              |                                                  |                       |
| 24               | 70         | 17    | 210                                   | 17                                    |                                              |                                                  | 4.48                  | 74               |     |              |                                       |                                       |                                              |                                                  |                       |
| 25               | 79         | 38    | 237                                   | 38                                    |                                              |                                                  | 4.70                  | 75               |     |              |                                       |                                       |                                              |                                                  |                       |
| 26               | 68         | 24    | 204                                   | 24                                    |                                              |                                                  | 5.29                  | 76               |     |              |                                       |                                       |                                              |                                                  |                       |
| 27               | 59         | 3     | 176                                   | 3                                     |                                              |                                                  | 6.10                  | 77               |     |              |                                       |                                       |                                              |                                                  |                       |
| 28               | 29         | 14    | 86                                    | 14                                    |                                              |                                                  | 5.59                  | 78               |     |              |                                       |                                       |                                              |                                                  |                       |
| 29               | 6          | 45    | 18                                    | 45                                    |                                              |                                                  | 6.10                  | 79               |     |              |                                       |                                       |                                              |                                                  |                       |
| 30               | 77         | 16    | 232                                   | 16                                    |                                              |                                                  | 5.10                  | 80               |     |              |                                       |                                       |                                              |                                                  |                       |
|                  |            |       |                                       |                                       |                                              |                                                  |                       |                  |     |              |                                       |                                       |                                              |                                                  |                       |

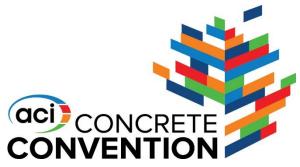

### Thickness Samples +/- 1/4" to 1/2"

#### Orange indicates samples slightly over tolerance

| Sample Number         Random Number         E-W Location From Origin (Feet)         N-S Location From Origin (Feet)         Departure from Target (Inches)         Departure from Target (Inches)           1         86         97         257         97           2         4         82         13         82           3         23         21         69         21           4         47         51         140         51           5         74         54         223         54           6         37         32         111         32           7         73         84         218         84           8         87         25         260         25           9         51         62         153         62           10         13         92         38         92           11         77         2         232         2 | 0.23 E-W (FT): ement varture Thickness target (Inches) | Sample | N-S (FT): | E-W Location          |                                       |                                              |                                                  |                       |
|----------------------------------------------------------------------------------------------------|--------------------------------------------------------|--------|-----------|-----------------------|---------------------------------------|----------------------------------------------|--------------------------------------------------|-----------------------|
| Sample Number         Random Number         E-W Location From Origin (Feet)         N-S Location From Origin (Feet)         Departure from Target (Inches)         Departure from Target (Inches)           1         86         97         257         97           2         4         82         13         82           3         23         21         69         21           4         47         51         140         51           5         74         54         223         54           6         37         32         111         32           7         73         84         218         84           8         87         25         260         25           9         51         62         153         62           10         13         92         38         92           11         77         2         232         2 | Target (Inches)                                        |        | Random    | E-W Location          | I                                     |                                              |                                                  |                       |
| 2     4     82     13     82       3     23     21     69     21       4     47     51     140     51       5     74     54     223     54       6     37     32     111     32       7     73     84     218     84       8     87     25     260     25       9     51     62     153     62       10     13     92     38     92       11     77     2     232     2                                                                                                    |                                                        | Number | Number    | From Origin<br>(Feet) | N-S Location<br>From Origin<br>(Feet) | Base<br>Departure<br>from Target<br>(Inches) | Pavement<br>Departure<br>from Target<br>(Inches) | Thickness<br>(Inches) |
| 3     23     21     69     21       4     47     51     140     51       5     74     54     223     54       6     37     32     111     32       7     73     84     218     84       8     87     25     260     25       9     51     62     153     62       10     13     92     38     92       11     77     2     232     2                                                                                                    | 5.08                                                   | 51     |           |                       |                                       |                                              |                                                  |                       |
| 4     47     51     140     51       5     74     54     223     54       6     37     32     111     32       7     73     84     218     84       8     87     25     260     25       9     51     62     153     62       10     13     92     38     92       11     77     2     232     2                                                                                                    | 5.11                                                   | 52     |           |                       |                                       |                                              |                                                  |                       |
| 5     74     54     223     54       6     37     32     111     32       7     73     84     218     84       8     87     25     260     25       9     51     62     153     62       10     13     92     38     92       11     77     2     232     2                                                                                                    | 5.30                                                   | 53     |           |                       |                                       |                                              |                                                  |                       |
| 6     37     32     111     32       7     73     84     218     84       8     87     25     260     25       9     51     62     153     62       10     13     92     38     92       11     77     2     232     2                                                                                                    | 5.39                                                   | 54     |           |                       |                                       |                                              |                                                  |                       |
| 7 73 84 218 84<br>8 87 25 260 25<br>9 51 62 153 62<br>10 13 92 38 92<br>11 77 2 232 2                                                                                                    | 4.60                                                   | 55     |           |                       |                                       |                                              |                                                  |                       |
| 8     87     25     260     25       9     51     62     153     62       10     13     92     38     92       11     77     2     232     2                                                                                                    | 5.35                                                   | 56     |           |                       |                                       |                                              |                                                  |                       |
| 9 51 62 153 62<br>10 13 92 38 92<br>11 77 2 232 2                                                                                                    | 5.12                                                   | 57     |           |                       |                                       |                                              |                                                  |                       |
| 10 13 92 38 92<br>11 77 2 232 2                                                                                                    | 5.35                                                   | 58     |           |                       |                                       |                                              |                                                  |                       |
| 11 77 2 232 2                                                                                                    | 5.23                                                   | 59     |           |                       |                                       |                                              |                                                  |                       |
|                                                                                                    | 5.40                                                   | 60     |           |                       |                                       |                                              |                                                  |                       |
|                                                                                                    | 4.74                                                   | 61     |           |                       |                                       |                                              |                                                  |                       |
| 12 9 47 27 47                                                                                                    | 5.32                                                   | 62     |           |                       |                                       |                                              |                                                  |                       |
| 13 53 91 159 91                                                                                                    | 5.11                                                   | 63     |           |                       |                                       |                                              |                                                  |                       |
| 14 42 10 127 10                                                                                                    | 5.70                                                   | 64     |           |                       |                                       |                                              |                                                  |                       |
| 15 73 82 219 82                                                                                                    | 5.12                                                   | 65     |           |                       |                                       |                                              |                                                  |                       |
| 16 73 42 220 42                                                                                                    | 5.32                                                   | 66     |           |                       |                                       |                                              |                                                  |                       |
| 17 84 66 253 66                                                                                                    | 5.11                                                   | 67     |           |                       |                                       |                                              |                                                  |                       |
| 18 17 96 50 96                                                                                                    | 5.39                                                   | 68     |           |                       |                                       |                                              |                                                  |                       |
| 19 57 2 172 2                                                                                                    | 4.82                                                   | 69     |           |                       |                                       |                                              |                                                  |                       |
| 20 31 77 92 77                                                                                                    | 5.21                                                   | 70     |           |                       |                                       |                                              |                                                  |                       |
| 21 49 45 148 45                                                                                                    | 5.24                                                   | 71     |           |                       |                                       |                                              |                                                  |                       |
| 22 43 60 130 60                                                                                                    | 5.58                                                   | 72     |           |                       |                                       |                                              |                                                  |                       |
| 23 13 53 39 53                                                                                                    | 4.97                                                   | 73     |           |                       |                                       |                                              |                                                  |                       |
| 24 70 17 210 17                                                                                                    | 4.48                                                   | 74     |           |                       |                                       |                                              |                                                  |                       |
| 25 79 38 237 38                                                                                                    | 4.70                                                   | 75     |           |                       |                                       |                                              |                                                  |                       |
| 26 68 24 204 24                                                                                                    | 5.29                                                   | 76     |           |                       |                                       |                                              |                                                  |                       |
| 27 59 3 176 3                                                                                                    | 6.10                                                   | 77     |           |                       |                                       |                                              |                                                  |                       |
| 28 29 14 86 14                                                                                                    | 5.59                                                   | 78     |           |                       |                                       |                                              |                                                  |                       |
| 29 6 45 18 45                                                                                                    | 6.10                                                   | 70     |           |                       |                                       |                                              |                                                  |                       |
| 30 77 16 232 16                                                                                                    | 6.10                                                   | 79     |           |                       |                                       |                                              |                                                  |                       |

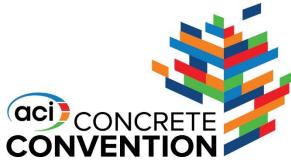

## Thickness Samples +/- 1/2" or more

#### Red indicates samples out of tolerance

| TEST AREA DIMENSIONS: |                        |    |                                       |                                       |                                              | E-W (FT):                                        | ): 300                |                  | (FT): | 100 | DesignThickness:                      |                                       | 5                                            |                                                  |                       |
|-----------------------|------------------------|----|---------------------------------------|---------------------------------------|----------------------------------------------|--------------------------------------------------|-----------------------|------------------|-------|-----|---------------------------------------|---------------------------------------|----------------------------------------------|--------------------------------------------------|-----------------------|
| Results               | Average<br>ts (Inches) |    | 5.23                                  | Thickness<br>Error<br>(Inches)        | 0.23 E-W (FT):                               |                                                  |                       | N-S (FT):        |       |     |                                       |                                       |                                              |                                                  |                       |
| Sample<br>Number      | Random<br>Number       |    | E-W Location<br>From Origin<br>(Feet) | N-S Location<br>From Origin<br>(Feet) | Base<br>Departure<br>from Target<br>(Inches) | Pavement<br>Departure<br>from Target<br>(Inches) | Thickness<br>(Inches) | Sample<br>Number |       |     | E-W Location<br>From Origin<br>(Feet) | N-S Location<br>From Origin<br>(Feet) | Base<br>Departure<br>from Target<br>(Inches) | Pavement<br>Departure<br>from Target<br>(Inches) | Thickness<br>(Inches) |
| 1                     | 86                     | 97 | 257                                   | 97                                    |                                              |                                                  | 5.08                  | 51               |       |     |                                       |                                       |                                              |                                                  |                       |
| 2                     | 4                      | 82 | 13                                    | 82                                    |                                              |                                                  | 5.11                  | 52               |       |     |                                       |                                       |                                              |                                                  |                       |
| 3                     | 23                     | 21 | 69                                    | 21                                    |                                              |                                                  | 5.30                  | 53               |       |     |                                       |                                       |                                              |                                                  |                       |
| 4                     | 47                     | 51 | 140                                   | 51                                    |                                              |                                                  | 5.39                  | 54               |       |     |                                       |                                       |                                              |                                                  |                       |
| 5                     | 74                     | 54 | 223                                   | 54                                    |                                              |                                                  | 4.60                  | 55               |       |     |                                       |                                       |                                              |                                                  |                       |
| 6                     | 37                     | 32 | 111                                   | 32                                    |                                              |                                                  | 5.35                  | 56               |       |     |                                       |                                       |                                              |                                                  |                       |
| 7                     | 73                     | 84 | 218                                   | 84                                    |                                              |                                                  | 5.12                  | 57               |       |     |                                       |                                       |                                              |                                                  |                       |
| 8                     | 87                     | 25 | 260                                   | 25                                    |                                              |                                                  | 5.35                  | 58               |       |     |                                       |                                       |                                              |                                                  |                       |
| 9                     | 51                     | 62 | 153                                   | 62                                    |                                              |                                                  | 5.23                  | 59               |       |     |                                       |                                       |                                              |                                                  |                       |
| 10                    | 13                     | 92 | 38                                    | 92                                    |                                              |                                                  | 5.40                  | 60               |       |     |                                       |                                       |                                              |                                                  |                       |
| 11                    | 77                     | 2  | 232                                   | 2                                     |                                              |                                                  | 4.74                  | 61               |       |     |                                       |                                       |                                              |                                                  |                       |
| 12                    | 9                      | 47 | 27                                    | 47                                    |                                              |                                                  | 5.32                  | 62               |       |     |                                       |                                       |                                              |                                                  |                       |
| 13                    | 53                     | 91 | 159                                   | 91                                    |                                              |                                                  | 5.11                  | 63               |       |     |                                       |                                       |                                              |                                                  |                       |
| 14                    | 42                     | 10 | 127                                   | 10                                    |                                              |                                                  | 5.70                  | 64               |       |     |                                       |                                       |                                              |                                                  |                       |
| 15                    | 73                     | 82 | 219                                   | 82                                    |                                              |                                                  | 5.12                  | 65               |       |     |                                       |                                       |                                              |                                                  |                       |
| 16                    | 73                     | 42 | 220                                   | 42                                    |                                              |                                                  | 5.32                  | 66               |       |     |                                       |                                       |                                              |                                                  |                       |
| 17                    | 84                     | 66 | 253                                   | 66                                    |                                              |                                                  | 5.11                  | 67               |       |     |                                       |                                       |                                              |                                                  |                       |
| 18                    | 17                     | 96 | 50                                    | 96                                    |                                              |                                                  | 5.39                  | 68               |       |     |                                       |                                       |                                              |                                                  |                       |
| 19                    | 57                     | 2  | 172                                   | 2                                     |                                              |                                                  | 4.82                  | 69               |       |     |                                       |                                       |                                              |                                                  |                       |
| 20                    | 31                     | 77 | 92                                    | 77                                    |                                              |                                                  | 5.21                  | 70               |       |     |                                       |                                       |                                              |                                                  |                       |
| 21                    | 49                     | 45 | 148                                   | 45                                    |                                              |                                                  | 5.24                  | 71               |       |     |                                       |                                       |                                              |                                                  |                       |
| 22                    | 43                     | 60 | 130                                   | 60                                    |                                              |                                                  | 5.58                  | 72               |       |     |                                       |                                       |                                              |                                                  |                       |
| 23                    | 13                     | 53 | 39                                    | 53                                    |                                              |                                                  | 4.97                  | 73               |       |     |                                       |                                       |                                              |                                                  |                       |
| 24                    | 70                     | 17 | 210                                   | 17                                    |                                              |                                                  | 4.48                  | 74               |       |     |                                       |                                       |                                              |                                                  |                       |
| 25                    | 79                     | 38 | 237                                   | 38                                    |                                              |                                                  | 4.70                  | 75               |       |     |                                       |                                       |                                              |                                                  |                       |
| 26                    | 68                     | 24 | 204                                   | 24                                    |                                              |                                                  | 5.29                  | 76               |       |     |                                       |                                       |                                              |                                                  |                       |
| 27                    | 59                     | 3  | 176                                   | 3                                     |                                              |                                                  | 6.10                  | 77               |       |     |                                       |                                       |                                              |                                                  |                       |
| 28                    | 29                     | 14 | 86                                    | 14                                    |                                              |                                                  | 5.59                  | 78               |       |     |                                       |                                       |                                              |                                                  |                       |
| 29                    | 6                      | 45 | 18                                    | 45                                    |                                              |                                                  | 6.10                  | 79               |       |     |                                       |                                       |                                              |                                                  |                       |
| 30                    | 77                     | 16 | 232                                   | 16                                    |                                              |                                                  | 5.10                  | 80               |       |     |                                       |                                       |                                              |                                                  |                       |
|                       |                        |    |                                       |                                       |                                              |                                                  |                       |                  |       | _   |                                       |                                       |                                              |                                                  |                       |

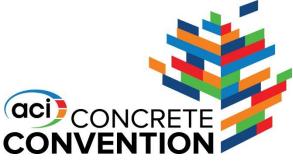

### **Average Thickness**

File automatically calculates the overall average thickness of the concrete and thickness error

| TEST AREA DIMENSIONS: |        |    |                                       |                                       |                                              |                                                  | E-W (FT):             | 300              | N-S (FT): |       | 100                                   | DesignThickness:                      |                                              | 5                                                |                       |
|-----------------------|--------|----|---------------------------------------|---------------------------------------|----------------------------------------------|--------------------------------------------------|-----------------------|------------------|-----------|-------|---------------------------------------|---------------------------------------|----------------------------------------------|--------------------------------------------------|-----------------------|
| Results               |        |    | Average (Inches)                      | 5.23                                  | Thickness<br>Error<br>(Inches)               | 0.23                                             | E-W (FT):             |                  | N-S       | (FT): |                                       |                                       |                                              |                                                  |                       |
| Sample<br>Number      | Number |    | E-W Location<br>From Origin<br>(Feet) | N-S Location<br>From Origin<br>(Feet) | Base<br>Departure<br>from Target<br>(Inches) | Pavement<br>Departure<br>from Target<br>(Inches) | Thickness<br>(Inches) | Sample<br>Number |           |       | E-W Location<br>From Origin<br>(Feet) | N-S Location<br>From Origin<br>(Feet) | Base<br>Departure<br>from Target<br>(Inches) | Pavement<br>Departure<br>from Target<br>(Inches) | Thickness<br>(Inches) |
| 1                     | 86     | 97 | 257                                   | 97                                    |                                              |                                                  | 5.08                  | 51               |           |       |                                       |                                       |                                              |                                                  |                       |
| 2                     | 4      | 82 | 13                                    | 82                                    |                                              |                                                  | 5.11                  | 52               |           |       |                                       |                                       |                                              |                                                  |                       |
| 3                     | 23     | 21 | 69                                    | 21                                    |                                              |                                                  | 5.30                  | 53               |           |       |                                       |                                       |                                              |                                                  |                       |
| 4                     | 47     | 51 | 140                                   | 51                                    |                                              |                                                  | 5.39                  | 54               |           |       |                                       |                                       |                                              |                                                  |                       |
| 5                     | 74     | 54 | 223                                   | 54                                    |                                              |                                                  | 4.60                  | 55               |           |       |                                       |                                       |                                              |                                                  |                       |
| 6                     | 37     | 32 | 111                                   | 32                                    |                                              |                                                  | 5.35                  | 56               |           |       |                                       |                                       |                                              |                                                  |                       |
| 7                     | 73     | 84 | 218                                   | 84                                    |                                              |                                                  | 5.12                  | 57               |           |       |                                       |                                       |                                              |                                                  |                       |
| 8                     | 87     | 25 | 260                                   | 25                                    |                                              |                                                  | 5.35                  | 58               |           |       |                                       |                                       |                                              |                                                  |                       |
| 9                     | 51     | 62 | 153                                   | 62                                    |                                              |                                                  | 5.23                  | 59               |           |       |                                       |                                       |                                              |                                                  |                       |
| 10                    | 13     | 92 | 38                                    | 92                                    |                                              |                                                  | 5.40                  | 60               |           |       |                                       |                                       |                                              |                                                  |                       |
| 11                    | 77     | 2  | 232                                   | 2                                     |                                              |                                                  | 4.74                  | 61               |           |       |                                       |                                       |                                              |                                                  |                       |
| 12                    | 9      | 47 | 27                                    | 47                                    |                                              |                                                  | 5.32                  | 62               |           |       |                                       |                                       |                                              |                                                  |                       |
| 13                    | 53     | 91 | 159                                   | 91                                    |                                              |                                                  | 5.11                  | 63               |           |       |                                       |                                       |                                              |                                                  |                       |
| 14                    | 42     | 10 | 127                                   | 10                                    |                                              |                                                  | 5.70                  | 64               |           |       |                                       |                                       |                                              |                                                  |                       |
| 15                    | 73     | 82 | 219                                   | 82                                    |                                              |                                                  | 5.12                  | 65               |           |       |                                       |                                       |                                              |                                                  |                       |
| 16                    | 73     | 42 | 220                                   | 42                                    |                                              |                                                  | 5.32                  | 66               |           |       |                                       |                                       |                                              |                                                  |                       |
| 17                    | 84     | 66 | 253                                   | 66                                    |                                              |                                                  | 5.11                  | 67               |           |       |                                       |                                       |                                              |                                                  |                       |
| 18                    | 17     | 96 | 50                                    | 96                                    |                                              |                                                  | 5.39                  | 68               |           |       |                                       |                                       |                                              |                                                  |                       |
| 19                    | 57     | 2  | 172                                   | 2                                     |                                              |                                                  | 4.82                  | 69               |           |       |                                       |                                       |                                              |                                                  |                       |
| 20                    | 31     | 77 | 92                                    | 77                                    |                                              |                                                  | 5.21                  | 70               |           |       |                                       |                                       |                                              |                                                  |                       |
| 21                    | 49     | 45 | 148                                   | 45                                    |                                              |                                                  | 5.24                  | 71               |           |       |                                       |                                       |                                              |                                                  |                       |
| 22                    | 43     | 60 | 130                                   | 60                                    |                                              |                                                  | 5.58                  | 72               |           |       |                                       |                                       |                                              |                                                  |                       |
| 23                    | 13     | 53 | 39                                    | 53                                    |                                              |                                                  | 4.97                  | 73               |           |       |                                       |                                       |                                              |                                                  |                       |
| 24                    | 70     | 17 | 210                                   | 17                                    |                                              |                                                  | 4.48                  | 74               |           |       |                                       |                                       |                                              |                                                  |                       |
| 25                    | 79     | 38 | 237                                   | 38                                    |                                              |                                                  | 4.70                  | 75               |           |       |                                       |                                       |                                              |                                                  |                       |
| 26                    | 68     | 24 | 204                                   | 24                                    |                                              |                                                  | 5.29                  | 76               |           |       |                                       |                                       |                                              |                                                  |                       |
| 27                    | 59     | 3  | 176                                   | 3                                     |                                              |                                                  | 6.10                  | 77               |           |       |                                       |                                       |                                              |                                                  |                       |
| 28                    | 29     | 14 | 86                                    | 14                                    |                                              |                                                  | 5.59                  | 78               |           |       |                                       |                                       |                                              |                                                  |                       |
| 29                    | 6      | 45 | 18                                    | 45                                    |                                              |                                                  | 6.10                  | 79               |           |       |                                       |                                       |                                              |                                                  |                       |
| 30                    | 77     | 16 | 232                                   | 16                                    |                                              |                                                  | 5.10                  | 80               |           |       |                                       |                                       |                                              |                                                  |                       |

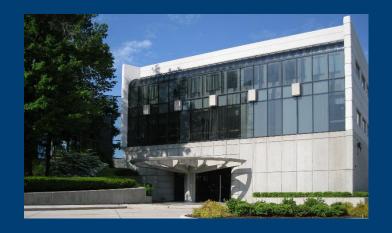

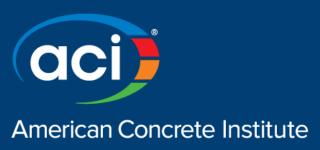

# **Pavement Concrete Thickness Study**

### **Tim Manherz**

tmanherz@encoreconcrete.com

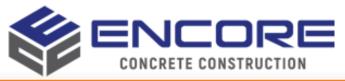

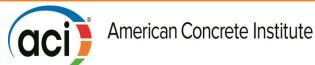